# **Dweet**

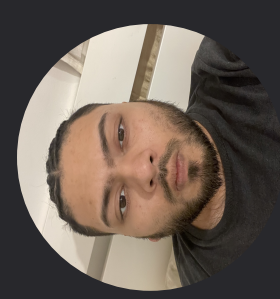

# **Jahed Ahmed**

Deployment Manager

View profile on Dweet

## **Languages**

English

## About

With a strong background in tech support roles, I'm skilled at problem-solving and customer service. My adaptability makes me ready for the fast-paced retail environment, where my technical capabilities can enhance store operations and customer experiences.

## **BRANDS WORKED WITH**

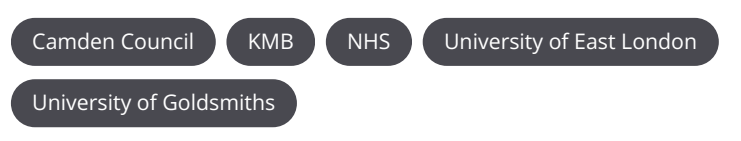

## **Experience**

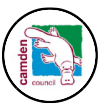

## Iunior Infastructure Engineer

#### Camden Council | Apr 2021 - Now

- Citrix configuration and management of queries / issues
- · Cloud based technology
- M365 and Office 2016
- Supporting 1st / 2nd line

• Built configured, transitioned, administrated and supported infrastructure technologies and solutions

- e.g. storage, networking, physical infrastructure, software, cloud, commercial off the shelf (COTS) and open source packages and solutions.
- · Managed end user device deployment stack (Azure Intune, Jamf,

Google, Automox) used to build, manage and deploy third-party patches, enforce security configurations, deploy software to Apple, Windows and Chrome devices

. Installation, configuration and management of devices through Desktop Authority (Quest)

## ● Service Desk Analyst

### University of Goldsmiths | Feb 2020 - Jul 2020

- Deploying imaged windows 10 to windows 7 machine via SCCM 2012
- . Responding to user requests while migration is taking place
- Deploying Application via SCCM and softwarecentre
- . Providing remote assistance to windows and MacOS

. Responding and troubleshooting escalated issues from 1st line support

. Performing daily routine audit to ensure machines are working at their optimum level.

• Assisting users on windows 7 and windows 10 machines

• Introducing Office365 and OneDrive to end users and demonstrating usage

• Deployed and configured new PC, Printers and Scanners for various departments

- . Ensuring old hardware are securely erased and stored for recycling
- Creating KB Documentations on re-occurring issues and sharing across team mates
- · Exposure and administration to Munki Repo, Pulse Secure and other bespoke softwares
- Coordinating with PM to ensure all softwares are deployed and available to users
- Attending progress meeting with PM and Team to ensure effective efficient tracking and reporting
- . Day to day BAU providing technical support to end users

## **C** Desktop deployment & Support Engineer

#### University of East London | Mar 2019 - Jan 2020

- Capturing, restoring and deploying Windows 10 computers from Windows 7 via SCCM2012
- · Over 2000 new Windows 10 desktop & laptop deployment
- . Responding daily to user requests and system requirements while migrations are taking place

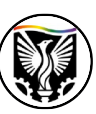

- Monitoring SCCM for OS and software deployments then responding to users withissues
- . Supporting and troubleshooting users on Windows 7 and Windows 10
- . Creating KB Documentations on re-occurring issues and sharing across team mates
- Introducing Office365 and OneDrive to end users and demonstrating usage
- . User Active Directory account maintenance and changes
- . Deploying applications via SCCM and software center
- Analysing and escalating complex technical issues to 3rd line support by providing event viewer and app logs

. Exposure and administration of JAMF Mac management tool to effectively support Macusers

- Deploying 8 devices per day to end users on a strict deadline
- Ensuring old hardware are securely erased and stored for recycling
- . Working with PM, making sure all software and applications are de-
- ploved and available to users
- Attending progress meeting with PMO to ensure efficient tracking and reporting
- . Day to day BAU technical support to end users

### **O** Desktop Support Engineer

#### NHS | Aug 2018 - Feb 2019

- . Imaging PC's and laptops using SCCM and Acronis
- . Migration of data from old to new PC's/laptops
- . Supporting users on Windows 7 and Windows 10
- . Building and preparing new computers/laptops for end user deployment
- . Configuring user profiles including Outlook and network drives
- Deployed all new PC, printer, scanner installation for various GP surgeries
- . Installing printers, scanners and bespoke NHS hardware

### ● Senior Desktop Support Analyst

#### KMB | Sep 2016 - Jul 2018

- . Building and configuring multiple servers, including Windows Server  $2012$
- . Managing Windows Server 2008 R2 including roles and features
- . Configured Active Directory and managing User accounts and Group Policies
- · Supporting 3 Sites, (Park Royal, Elephant & Castle and Barking)
- Supporting a team of 5 foreign students on day to day basis
- Remote administration and management of customer premises equipment
- Remote support provided, carrying out fault resolution and diagnosis
- Configured and administered Microsoft Exchange 2010 including email accounts
- . Day to day training and support of junior team members
- 1st line technical support, answered support queries via phone & email . Installation and setup of teaching lab applications (Sage 50, QuickBooks,
- Microsoft Office, Adobe, Avast virus)
- . Day to day maintenance of backup system including tape replacement and securestorage
- Setup and configuration of Cisco and NetGear switches
- . Patching data points within Hub rooms and configuration of routers Previous

## **Education & Training**

2016 - 2017 • Newham College

Diploma in ICT,

2009 - 2013 **Langdon Park School** 

 $GCSF's$